## Mode d'emploi AK-UC4000G/AK-UC4000GS

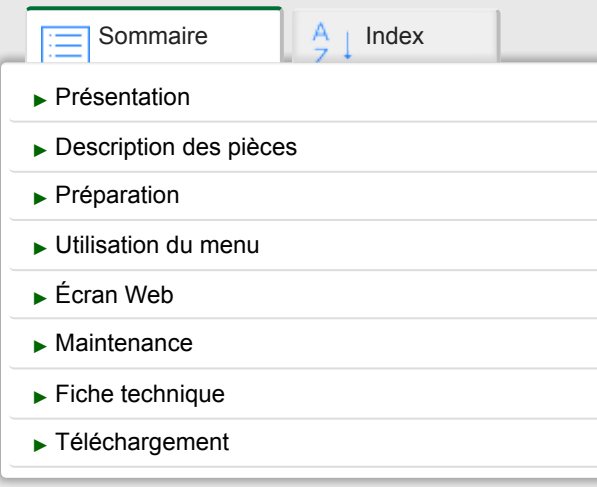

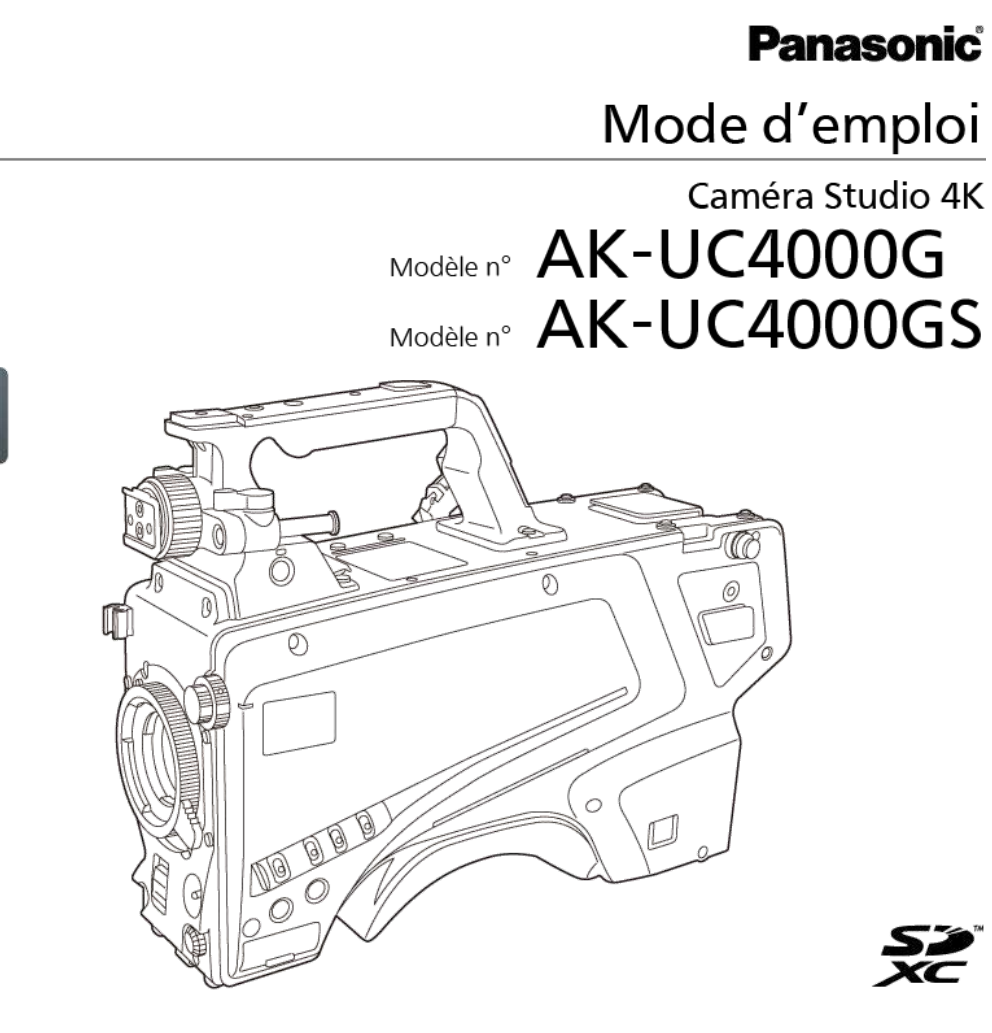

Veuillez lire ce manuel avec attention.

Avant d'utiliser cet appareil, assurez-vous de lire la section « Lire ces informations en premier ! » (pages 11 à 14), comme décrit dans le mode d'emploi fourni (version papier).

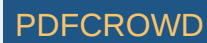

GJ GSJ

▶[À propos de ce manuel](https://pro-av.panasonic.net/manual/html/AK-UC4000G_GS(DVQP1729YA)_F/outline.htm) Publié : Septembre 2018

© 2018 Panasonic Corporation W0318TY1098 -FJ

DVQP1729YA

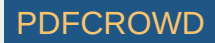